## **APPENDIX –6**

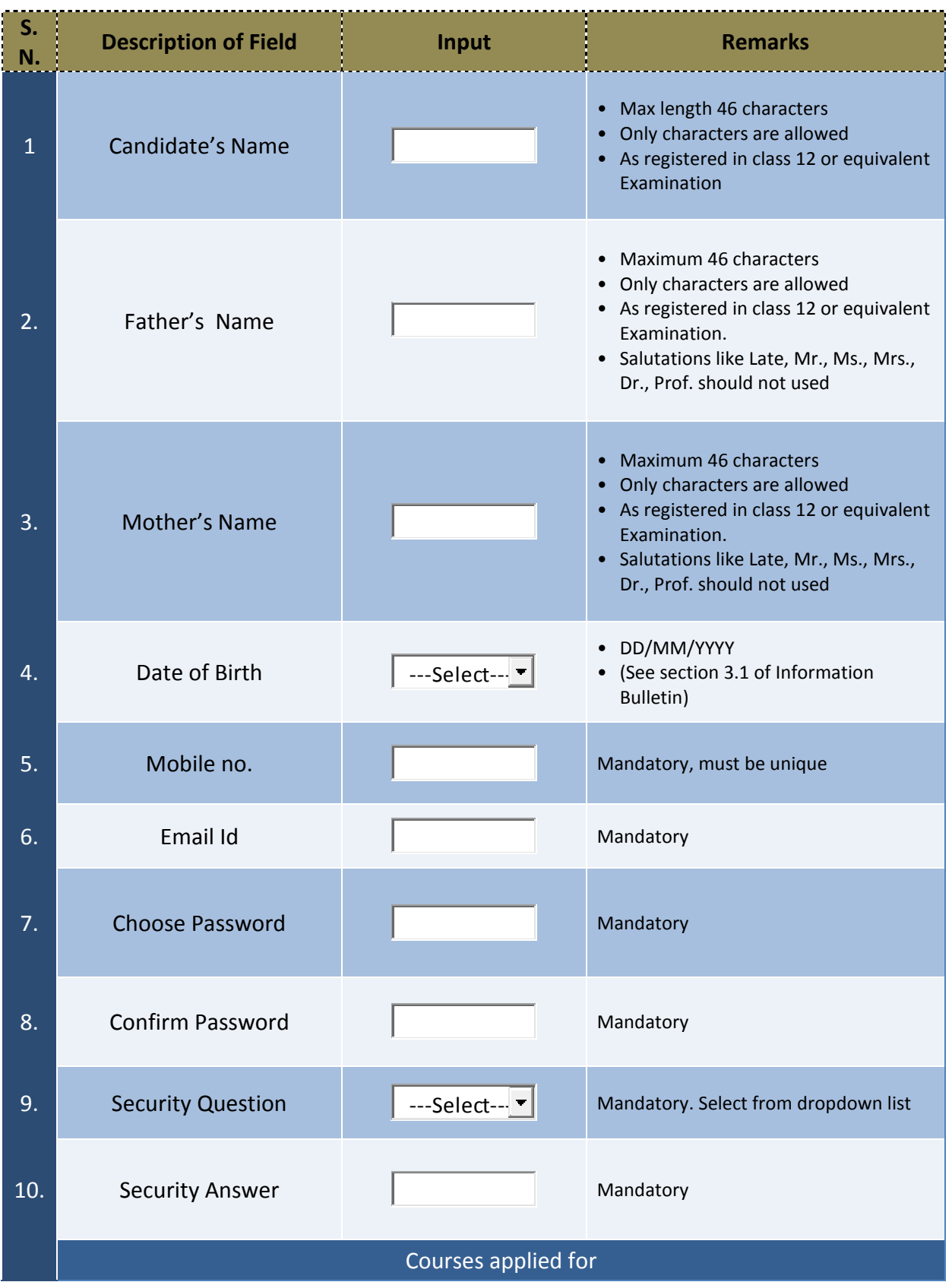

## **Guidelines for filling up the online application form**

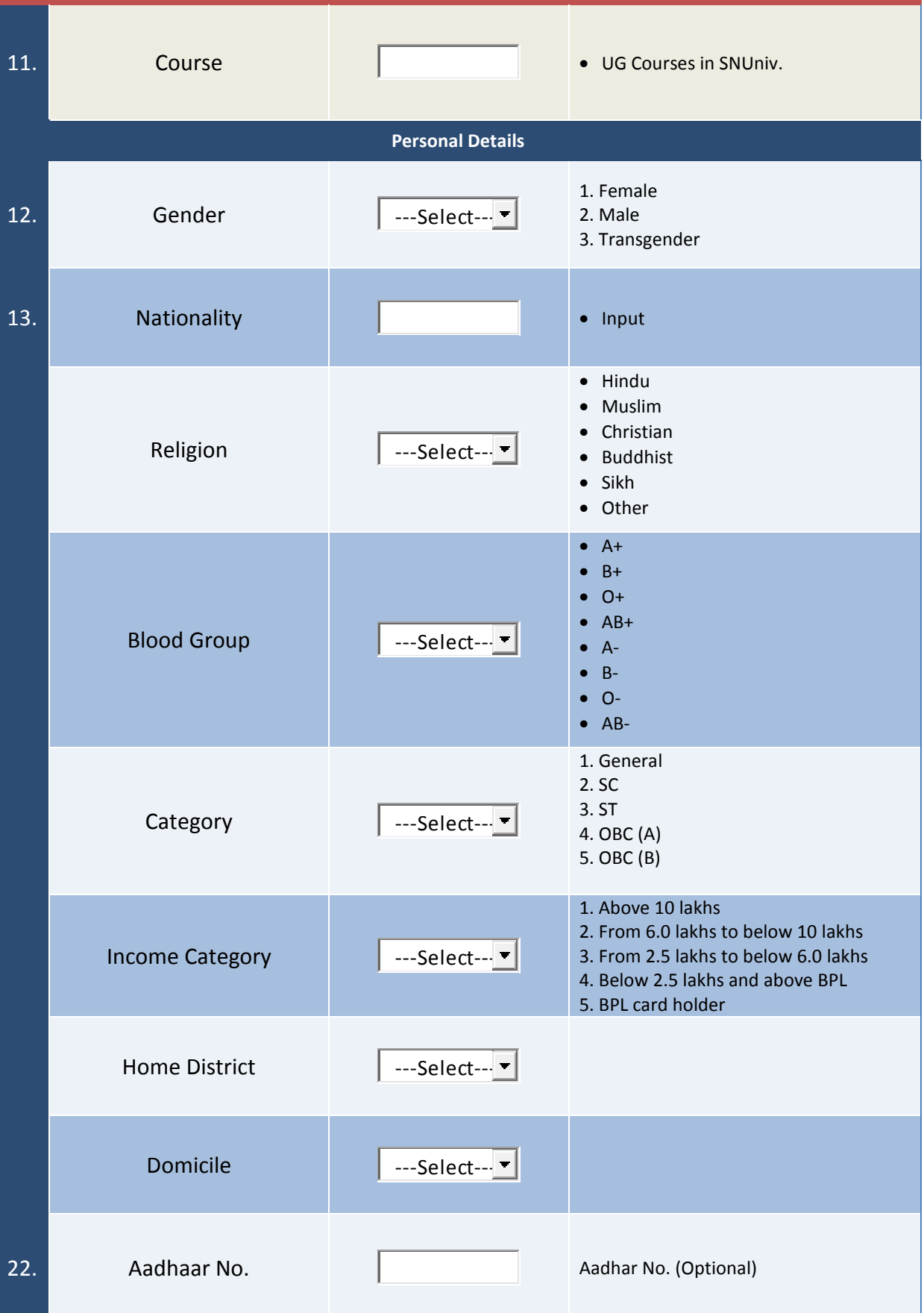

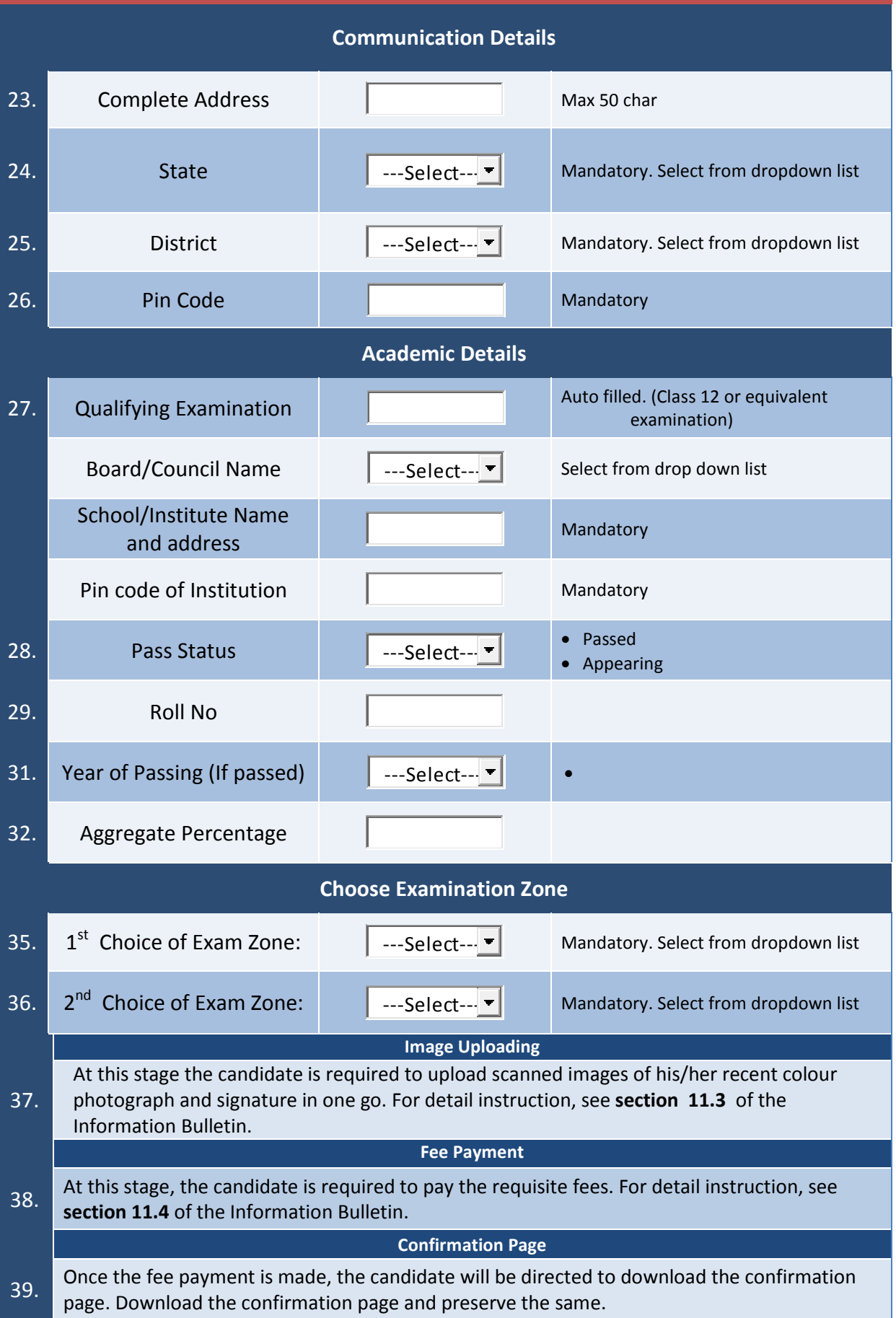